# **Restauração da Solubilidade das Equações de Fluxo de Potência**

# **3.1 Introdução**

O estudo de fluxo de potência de um sistema de energia elétrica consiste basicamente na determinação das tensões em todas as barras (estado do sistema), dos fluxos nos circuitos e de outras grandezas de interesse [Monticelli,1983]. Neste estudo, a modelagem da rede elétrica é estática. Isto é, a rede é representada por um conjunto de equações e inequações algébricas não-lineares sem considerar efeitos transitórios de qualquer natureza. A solução algébrica das equações nãolineares associadas com o problema de fluxo de potência é obtida através de métodos numéricos, tais como: o Método de Newton-Raphson e suas versões desacopladas. Na maioria dos casos estes métodos podem encontrar uma solução para as equações de fluxo de potência tanto no *caso-base* como para estados de contingência. Entretanto, em alguns casos pode ocorrer a não convergência destes algoritmos. Esta não convergência pode ser causada pela perda de suporte de potência ativa/reativa em uma ou mais barras e/ou pela perda de interligações que permitem transferências de grandes blocos de potência.

Existem dois tipos de não-convergência associados com os algoritmos de fluxo de potência [Romero, 1991]:

• **Numérica:** é caracterizada quando o problema tem uma solução física, porém o algoritmo é incapaz de encontrá-la. Este tipo de não convergência pode ser causado pelos seguintes fatores: baixa qualidade da solução inicial (o ponto de partida do algoritmo é muito distante da solução física) e mal-condicionamento numérico (singularidade) da matriz Jacobiana das equações de fluxo de potência. Neste caso, o sistema pode ter problemas de instabilidade de tensão causados pela perda de controlabilidade devido à proximidade do ponto de máximo carregamento da rede elétrica.

• **Física:** é caracterizada quando não há solução real para o problema. Neste caso, o sistema opera em um estado de instabilidade de tensão causado pela ausência de solubilidade das equações de fluxo de potência.

Os problemas de convergência dos algoritmos de fluxo de potência convencionais são geralmente eliminados através do ajuste de variáveis de controle, tais como:

- i) potência de saída dos geradores (redespacho da geração),
- ii) *taps* de transformadores,
- iii) tensões terminais dos geradores,
- iv) corte de carga (último recurso).

A utilização dos controles acima para eliminar problemas de convergência de algoritmos de fluxo de potência convencionais é denominada Restauração da Solubilidade das Equações de Fluxo de Potência (RESFLUP). Geralmente, a RESFLUP é realizada através da solução de um problema de FPO não-linear cuja função objetivo é minimizar o corte de carga [Granville, 1996]. Esta função objetivo é minimizada sujeito às restrições:

- i) equações de balanço de potência ativa e reativa,
- ii) limites de injeção de potência ativa e reativa,
- iii) limites nas tensões de barras com geração de potência reativa,
- iv) limites de *taps* nos transformadores.

A principal vantagem da realização da RESFLUP através do FPO é a possibilidade de ajustar simultaneamente diversas variáveis de controle para eliminar problemas de não convergência que não podem ser resolvidos apenas com o corte de carga.

Nas próximas seções serão apresentadas formulações de problemas de FPO que podem ser usadas na RESFLUP e também o algoritmo de Pontos-Interiores utilizado para resolver estes problemas.

# **3.2 FPO Ideal para a RESFLUP**

Geralmente, é desejável preservar o ponto de operação original (despacho de geração e valores especificados de tensões e *taps* de transformadores) após a RESFLUP. Desta forma, pode-se aproveitar a experiência prévia dos operadores com relação ao ponto de operação original. Entretanto, o ponto de operação obtido após a RESFLUP é comumente muito distante do ponto de operação original. Consequentemente, toda informação associada com o ponto de operação original é perdida. Uma alternativa para contornar esta dificuldade dos métodos de otimização é usar a seguinte formulação para o problema de FPO associado com a RESFLUP:

Minimizar 
$$
\sum_{k \in \Omega_L} \alpha_k P d_k^{esp}
$$
 (3.1)

sujeito a:

$$
\begin{cases}\nP_k(\theta, V) - P g_k - P d_k^{\text{esp}} \alpha_k = -P d_k^{\text{esp}}, \text{se } k \in (\Omega_{\text{V}\theta} \cap \Omega_L) \\
P_k(\theta, V) - P g_k = 0, \text{se } k \in (\Omega_{\text{V}\theta} - \Omega_L) \\
P_k(\theta, V) - P d_k^{\text{esp}} \alpha_k = P g_k^{\text{esp}} - P d_k^{\text{esp}}, \text{se } k \in (\Omega_{\text{PV}} \cap \Omega_L) \\
P_k(\theta, V) = P g_k^{\text{esp}}, \text{se } k \in (\Omega_{\text{PV}} - \Omega_L) \\
P_k(\theta, V) - P d_k^{\text{esp}} \alpha_k = -P d_k^{\text{esp}}, \text{se } k \in (\Omega_{\text{PQ}} \cap \Omega_L) \\
P_k(\theta, V) = 0, \text{se } k \in (\Omega_{\text{PQ}} - \Omega_L)\n\end{cases}
$$
\n(3.2)

$$
\begin{cases}\nQ_k(\theta, V) - Qg_k - Qd_k^{\text{esp}}\alpha_k = -Qd_k^{\text{esp}}, \text{se } k \in (\Omega_{\text{V}\theta} \cup \Omega_{\text{PV}}) \cap \Omega_L \\
Q_k(\theta, V) - Qg_k = 0, \text{se } k \in (\Omega_{\text{V}\theta} \cup \Omega_{\text{PV}}) - \Omega_L \\
Q_k(\theta, V) - Qd_k^{\text{esp}}\alpha_k = -Qd_k^{\text{esp}}, \text{se } k \in \Omega_{\text{PQ}} \cap \Omega_L \\
Q_k(\theta, V) = 0, \text{se } k \in \Omega_{\text{PQ}} - \Omega_L\n\end{cases}
$$
\n(3.3)

$$
\theta_{k} = \theta_{k}^{\text{esp}}, \text{para } k \in \Omega_{\text{V0}} \tag{3.4}
$$

$$
V_k = V_k^{\text{esp}}, \text{para } k \in (\Omega_{\text{v0}} \cup \Omega_{\text{pv}})
$$
\n(3.5)

$$
0 \le \alpha_k \le 1, \text{para } k \in \Omega_L \tag{3.6}
$$

para *k=1,...,NB*

onde:

$$
P_{k}(\theta, V) = V_{k} \sum_{m=1}^{N B} V_{m} (G_{km} \cos \theta_{km} + B_{km} \sin \theta_{km}) \text{ é a potência ativa líquida na barra } k;
$$
  

$$
Q_{k}(\theta, V) = V_{k} \sum_{m=1}^{N B} V_{m} (G_{km} \sin \theta_{km} - B_{km} \cos \theta_{km}) \text{ é a potência reativa líquida na barra } k;
$$

*NB* é o número de barras;

θ (*V*) é o vetor de ângulos (módulos) das tensões nas barras, cujos elementos são iguais a  $\theta_k$  ( $V_k$ );

*Gkm* (*Bkm*) é o elemento (*k,m*) da matriz condutância (susceptância) de barra;

$$
\theta_{\rm km} = \theta_{\rm k} - \theta_{\rm m};
$$

 $P d_{k}^{\text{esp}}\left(Q d_{k}^{\text{esp}}\right)$  é a carga ativa( reativa) especificada na barra *k*;

*Pgk* (*Qgk*) é a geração de potência ativa (reativa) na barra *k*;

*esp k esp*  $\theta_k^{esp}$ ,  $V_k^{esp}$  e *Pg*<sup>esp</sup> são os valores especificados das seguintes variáveis:  $\theta_k$ ,  $V_k$  e  $P g_k$ , respectivamente;

<sup>Ω</sup>*V*θ, <sup>Ω</sup>*PV* e <sup>Ω</sup>*PQ* são os conjuntos associados com os seguintes tipos de barras: Vθ, PV e PQ, respectivamente;

<sup>Ω</sup>*L* é o conjunto de barras de carga;

<sup>α</sup>*k* é a fração de corte de carga na barra *k*;

(A-B) indica o conjunto dos elementos que pertencem a A, mas que não pertencem a B, por exemplo:  $(Q_{V\theta} - Q_l)$  é o conjunto de barras Vθ, mas excluindo-se aquelas onde há carga conectada.

Analisando-se o problema (3.1)-(3.6) pode-se concluir que:

- i) o número de restrições de igualdade é *2NB*;
- ii) o número de variáveis não-fixas é *2NB+ |*Ω*L |*, onde a notação |Ω| indica o número de elementos do conjunto Ω;
- iii) apenas o corte de carga é usado para restaurar a solubilidade;
- iv) apenas as gerações de potência ativa nas barras Vθ são despachadas para compensar o corte de carga;
- v) as tensões terminais nas barras PV e Vθ são fixas;
- vi) os ângulos das tensões nas barras Vθ são fixos;
- vii) a maioria dos controles que definem o ponto de operação são fixados, ou seja, é possível aproveitar a experiência prévia dos operadores com o ponto de operação original após a RESFLUP.

Consequentemente, se uma solução para as equações de fluxo de carga for garantida, o problema de otimização modelado por (3.1)-(3.6) deve obter a mesma solução dos algoritmos de fluxo de carga convencionais. Este fato será demonstrado comparando-se as soluções obtidas com os programas ANAREDE (Programa de Análise de Redes) [CEPEL, 1999] e FLUPOT (Programa de Fluxo de Potência Ótimo) [CEPEL, 2000] do CEPEL para a condição do *caso-base* do sistema IEEE-RTS ("IEEE Reliability Test System") de 24 barras [RTS Task Force, 1999]. O Método de Newton-Raphson do programa ANAREDE será usado para resolver o problema de fluxo de carga, enquanto o Método de Pontos-Interiores do programa FLUPOT será usado para resolver o problema de otimização modelado por (3.1)-(3.6). As tensões nas barras do sistema IEEE-RTS, calculadas pelos programas ANAREDE e FLUPOT são mostradas na Tabela 3.1.

A partir da Tabela 3.1, pode-se observar que as tensões nas barras do sistema IEEE-RTS obtidas pelos programas ANAREDE e FLUPOT são aproximadamente as mesmas, ou seja, o modelo de FPO para a RESFLUP obteve a mesma solução que um algoritmo de fluxo de potência convencional. Contudo, podem existir casos de insolubilidade que não podem ser tratados apenas com o corte de carga e mantendo-se o despacho original. Por exemplo, a perda dos circuitos 115/116 e 116/117 do sistema IEEE-RTS, ilustrada na Figura 3.1. O programa FLUPOT foi usado para realizar a RESFLUP para esta contingência através da solução do problema de otimização (3.1)-(3.6). Após a execução do programa FLUPOT, um dos seus relatórios de saída apresentava a mensagem mostrada na Figura 3.2. A partir da desta figura, pode-se concluir que mais variáveis de controle devem ser usadas na RESFLUP quando da ocorrência de contingências severas. Na próxima seção será mostrada uma formulação para o problema de FPO capaz de eliminar casos de não-convergência que não podem ser restaurados apenas com o corte de carga.

| <b>Barra</b> | Tipo           | <b>ANAREDE</b> |                | <b>FLUPOT</b> |                |
|--------------|----------------|----------------|----------------|---------------|----------------|
|              |                | Módulo (pu)    | Ângulo (graus) | Módulo (pu)   | Ângulo (graus) |
| 101          | 1              | 1,035          | $-10,9$        | 1,035         | $-10,8$        |
| 102          | 1              | 1,035          | $-10,9$        | 1,035         | $-10,9$        |
| 103          | $\mathbf 0$    | 0,968          | $-9,2$         | 0,968         | $-9,1$         |
| 104          | $\mathsf 0$    | 0,983          | $-13,6$        | 0,983         | $-13,6$        |
| 105          | $\pmb{0}$      | 1,009          | $-13,8$        | 1,009         | $-13,8$        |
| 106          | 0              | 0,997          | $-16,5$        | 0,997         | $-16,5$        |
| 107          | 1              | 1,025          | $-27,0$        | 1,025         | $-27,0$        |
| 108          | $\pmb{0}$      | 0,975          | $-24,3$        | 0,975         | $-24,3$        |
| 109          | $\mathbf 0$    | 0,976          | $-11,5$        | 0,976         | $-11,5$        |
| 110          | $\mathsf 0$    | 1,010          | $-13,6$        | 1,010         | $-13,6$        |
| 111          | $\pmb{0}$      | 0,988          | $-4,5$         | 0,988         | $-4,5$         |
| 112          | $\mathbf 0$    | 0,999          | $-3,6$         | 0,999         | $-3,6$         |
| 113          | $\overline{2}$ | 1,020          | 0,0            | 1,020         | 0,0            |
| 114          | 1              | 0,980          | $-0,4$         | 0,980         | $-0,4$         |
| 115          | 1              | 1,014          | 8,2            | 1,014         | 8,2            |
| 116          | 1              | 1,017          | 7,5            | 1,017         | 7,5            |
| 117          | $\pmb{0}$      | 1,039          | 11,8           | 1,039         | 11,8           |
| 118          | 1              | 1,050          | 13,1           | 1,050         | 13,1           |
| 119          | $\mathbf 0$    | 1,023          | 6,4            | 1,023         | 6,4            |
| 120          | $\pmb{0}$      | 1,038          | 7,4            | 1,038         | 7,4            |
| 121          | 1              | 1,050          | 13,9           | 1,050         | 13,9           |
| 122          | $\mathbf{1}$   | 1,050          | 19,5           | 1,050         | 19,6           |
| 123          | 1              | 1,050          | 8,7            | 1,050         | 8,7            |
| 124          | 0              | 0,980          | 1,8            | 0,980         | 1,8            |

Tabela 3.1 – Tensões obtidas pelos programas ANAREDE e FLUPOT para o *caso-base* do sistema IEEE-RTS

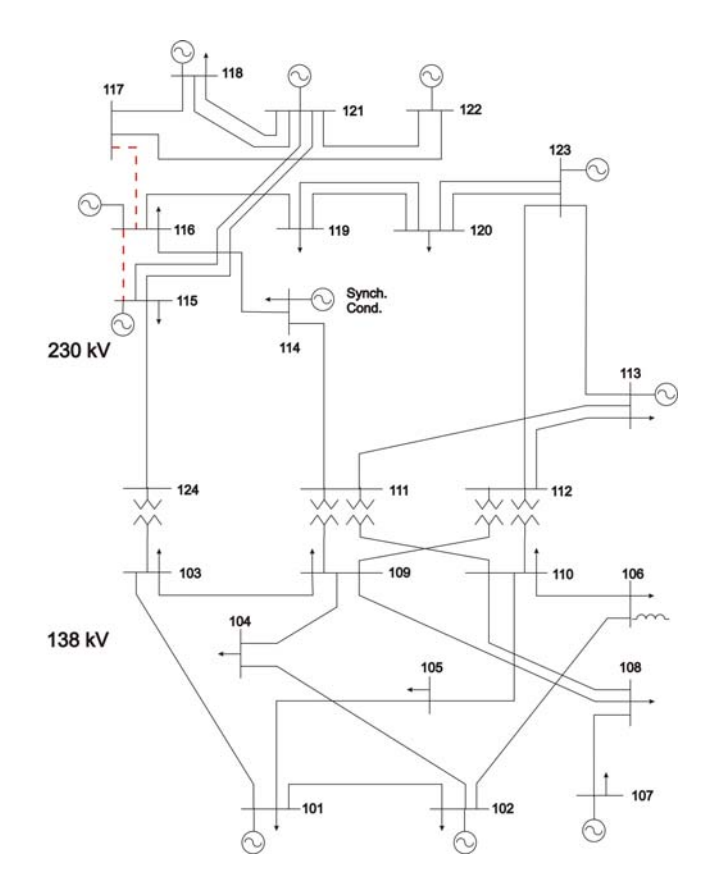

Figura 3.1 – Diagrama unifilar do sistema IEEE-RTS com os circuitos 115/116 e 116/117 fora de serviço

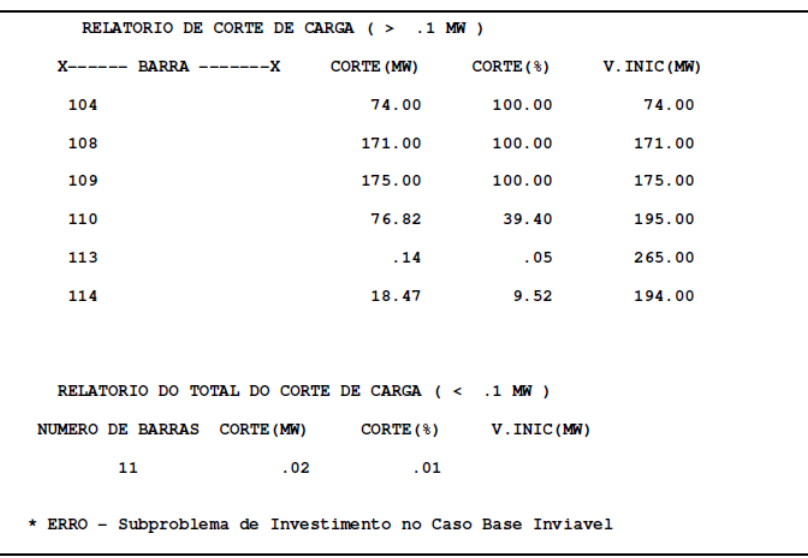

Figura 3.2 – Trecho de um dos relatórios de saída do programa FLUPOT, usando o modelo ideal, para uma contingência dupla nos circuitos 115/116 e 116/117 do sistema IEEE-RTS

# **FPO Prático para a RESFLUP**

Casos de insolubilidade que não podem ser tratados apenas com o corte de carga e mantendo-se o despacho original podem ser resolvidos com o seguinte modelo:

Minimizar 
$$
\sum_{k \in \Omega_L} \alpha_k P d_k^{\text{esp}} \tag{3.7}
$$

sujeito a:

$$
\begin{cases}\nP_k(\theta, V) - P g_k - P d_k^{\text{esp}} \alpha_k = -P d_k^{\text{esp}}, \text{se } k \in (\Omega_{PG} \cap \Omega_L) \\
P_k(\theta, V) - P g_k = 0, \text{se } k \in (\Omega_{PG} - \Omega_L) \\
P_k(\theta, V) - P d_k^{\text{esp}} \alpha_k = -P d_k^{\text{esp}}, \text{se } k \in (\Omega_{\overline{PG}} \cap \Omega_L) \\
P_k(\theta, V) = 0, \text{se } k \in (\Omega_{\overline{PG}} - \Omega_L)\n\end{cases}
$$
\n(3.8)

$$
\begin{cases}\nQ_k(\theta, V) - Qg_k - Qd_k^{\text{esp}}\alpha_k = -Qd_k^{\text{esp}}, \text{se } k \in (\Omega_{\text{qG}} \cap \Omega_L) \\
Q_k(\theta, V) - Qg_k = 0, \text{se } k \in (\Omega_{\text{qG}} - \Omega_L) \\
Q_k(\theta, V) - Qd_k^{\text{esp}}\alpha_k = -Qd_k^{\text{esp}}, \text{se } k \in (\Omega_{\overline{\text{qG}}} \cap \Omega_L) \\
Q_k(\theta, V) = 0, \text{se } k \in (\Omega_{\overline{\text{qG}}} - \Omega_L)\n\end{cases}
$$
\n(3.9)

$$
\theta_{k} = \theta_{k}^{\text{esp}}, \text{para } k \in \Omega_{\text{ve}} \tag{3.10}
$$

 $Pg_k^{\min} \leq Pg_k \leq Pg_k^{\max}$ , para  $k \in \Omega_{PG}$  (3.11)

$$
V_k^{\min} \le V_k \le V_k^{\max}, \text{para } k \in \Omega_{\text{QG}} \tag{3.12}
$$

$$
Qg_k^{\min} \le Qg_k \le Qg_k^{\max}, \text{para } k \in \Omega_{\text{QG}} \tag{3.13}
$$

$$
0 \le \alpha_k \le 1, \text{ para } k \in \Omega_L
$$
  
para  $k = 1, ..., NB$  (3.14)

os sobrescritos min e max indicam os limites inferior e superior associados com uma variável;

a notação  $\overline{\Omega}$  indica o complemento do conjunto  $\Omega$ ;

<sup>Ω</sup>*PG* e <sup>Ω</sup>*QG* são os conjuntos de barras com geração de potência ativa e reativa, respectivamente.

Analisando-se o problema modelado por (3.7)-(3.14) pode-se concluir que:

- i) O controle de tensão e potência reativa é usado em todas as barras com geração de reativos (barras do tipo PV e Vθ).
- ii) Apenas o ângulo das tensões nas barras Vθ é fixado.
- iii) O redespacho da geração é usado na restauração da solubilidade.
- iv) Os *taps* dos transformadores são mantidos fixos em valores especificados, mas podem ser incluídos como controles na RESFLUP.

v) O número de variáveis não-fixas é igual a: *2NB* - |<sup>Ω</sup>*V*θ| + |<sup>Ω</sup>*PG*| + |<sup>Ω</sup>*QG*| + |<sup>Ω</sup>*L*|. Consequentemente, o número de graus de liberdade (número de variáveis menos o número de restrições) do problema (3.7)-(3.14) é |<sup>Ω</sup>*PG*| + |<sup>Ω</sup>*QG*| + |<sup>Ω</sup>*L*| - |<sup>Ω</sup>*V*θ|, enquanto que o número de graus de liberdade do problema (3.1)-(3.6) é |<sup>Ω</sup>*L*|. Desta forma, o problema (3.7)-(3.14) pode ser resolvido mais facilmente que o problema (3.1)-(3.6).

O programa FLUPOT do CEPEL foi utilizado para realizar a RESFLUP usando o modelo (3.7)-(3.14). A combinação do FLUPOT com o modelo (3.7)-(3.14) foi testada no mesmo estado de contingência analisado na Seção 3.2 (FPO ideal para RESFLUP). Após a execução do programa FLUPOT, um dos seus relatórios de saída apresentou a mensagem mostrada na Figura 3.3.

RELATORIO DE CORTE DE CARGA (  $>$  .1 MW )  $X$ ------ BARRA -------X CORTE (MW) CORTE (%) V. INIC (MW) RELATORIO DO TOTAL DO CORTE DE CARGA (< .1 MW) NUMERO DE BARRAS CORTE (MW)  $CORTE$  (%)  $V$ . INIC (MW) 17  $.85$  $.62$ \*\*\* CONVERGENCIA ALCANCADA \*\*\* RELATORIOS FORAM GERADOS -\*-

Figura 3.3 – Trecho de um dos relatórios de saída do programa FLUPOT, usando o modelo prático, para uma contingência dupla nos circuitos 115/116 e 116/117 do sistema IEEE-RTS

A partir das mensagens acima, pode-se observar que a utilização de controles adicionais, tais como o redespacho da geração e o ajuste das tensões terminais dos geradores, foi suficiente para remediar casos de insolubilidade que não puderam ser tratados apenas com o corte de carga e mantendo-se o despacho original. Este fato pode ser um indicativo de que a insolubilidade pode ser causada não só pelo excesso de carga, mas também pelo congestionamento de circuitos devido ao despacho de geração. Devido a isto, o modelo (3.7)-(3.14) será usado nesta pesquisa para realizar a restauração da solubilidade das equações de fluxo de potência.

Finalmente, deve ser mencionado que o modelo (3.7)-(3.14) modifica o ponto de operação original da rede elétrica. Consequentemente, os operadores perdem as informações e experiências adquiridas previamente com o ponto de operação original. Uma alternativa para minimizar este problema é usar uma das seguintes funções objetivo:

- **Mínimo desvio quadrático de um ponto de operação especificado:** neste caso é minimizado o quadrado da distância Euclidiana entre os controles do ponto de operação original e os valores ótimos destes controles. Adicionalmente, deve-se especificar pesos para cada controle, sendo que os pesos associados com o corte de carga devem ter maior magnitude em relação aos pesos restantes.
- **Mínimo custo:** esta função objetivo é composta pela adição das gerações de potência ativa, multiplicadas pelos seus custos de operação, com os cortes de carga nas barras, multiplicados pelos seus custos de interrupção.

A função objetivo do item (i) preserva tanto os aspectos de despacho de geração como de controle de tensão associados com um ponto de operação. Por outro lado, a função objetivo do item (ii) só considera aspectos do despacho de geração. Entretanto, esta função modela características econômicas na RESFLUP, que podem ser interpretadas como uma das componentes do custo de estabilidade de tensão. A implementação atual do algoritmo de RESFLUP usado nesta pesquisa utiliza o modelo (3.7)-(3.14). Entretanto, esta formulação pode ser estendida para incorporar tanto o mínimo custo como o mínimo desvio quadrático na função objetivo.

Na seção seguinte será apresentado o método de otimização não-linear usado para resolver o problema modelado por (3.7)-(3.14).

## **3.4**

## **Algoritmo de Otimização Usado na RESFLUP**

# **3.4.1**

### **Introdução**

Atualmente, as técnicas mais utilizadas na solução de problemas de FPO não-linear são: a Programação Linear Sucessiva (PLS) [Meliopoulos, 1988], [Alsaç, 1990], [Romero, 1991]; Programação Quadrática Sucessiva (PQS) [Nejdawi, 2000] e o Método de Pontos-Interiores (MPI) [Granville, 1994], [Granville, 1996], [Leite Torres, 1998]. Nesta pesquisa, o MPI foi escolhido para resolver o problema de programação não-linear associado com a RESFLUP. A principal vantagem do MPI com relação a PLS é a relaxação da necessidade de uma solução para as equações de fluxo de potência. Esta característica é de fundamental importância na RESFLUP. Além disso, em [Nocedal, 2006] é relatado que em muitos casos (mas nem sempre), o MPI supera os Métodos de Conjunto Ativo, tais como a PQS, na solução de problemas de programação não-linear de grande porte.

A base teórica do MPI está centrada em três técnicas:

- i) Método de Barreira Logarítmica de Fiacco e McCormick: para eliminar restrições de desigualdade;
- ii) Método de Lagrange: para a solução de problemas com restrições de igualdade;
- iii) Método de Newton: para resolver sistemas de equações não-lineares e problemas de otimização irrestrita.

Nas próximas subseções, será mostrado como estas três técnicas são combinadas para gerar a versão do MPI usada para resolver problemas de FPO associados com a RESFLUP. Esta versão se baseia nos MPI propostos nas referências [Granville, 1994] e [Wächter, 2006].

# **3.4.2**

# **Formulação Geral do Problema de Otimização Não-Linear Associado com a RESFLUP**

O problema de FPO (3.7)-(3.14) pode ser colocado na seguinte formulação genérica para problemas de otimização não-linear:

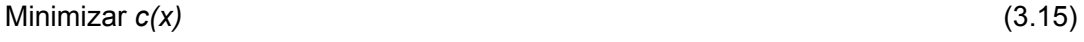

sujeito a: *A(x) = b* (3.16)

onde:

- *c(x)* é a função objetivo;
- *A(x)* é o vetor de restrições;
- *b* é o vetor de termos independentes associado com *A(x)*;
- *x* é o vetor de variáveis otimizáveis;
- *l* e *u* são os vetores de limites inferior e superior associados com o vetor *x*.

O problema de otimização acima se relaciona com a RESFLUP da forma:

- i) *c(x)* é o somatório do corte de carga nos pontos de demanda (equação (3.7));
- ii) *A(x)* é vetor das restrições de igualdade associadas com o balanço de potência ativa e reativa nas barras do sistema (restrições (3.8) e (3.9));
- iii) *b* é um vetor composto pelas cargas ativa e reativa especificadas nas barras do sistema;
- iv) *x* é um vetor formado pelas seguintes variáveis: ângulo e módulo das tensões nodais, injeções de potência ativa e reativa e fração de corte de carga;
- v) *l* e *u* são formados pelos vetores de limites inferior e superior nas seguintes variáveis: nos módulos das tensões em barras de geração, injeções de potência ativa e reativa e fração de corte de carga.

A formulação (3.15)-(3.17) exige que todas as variáveis do problema de otimização tenham limites inferior e superior. Entretanto, em problemas de FPO os ângulos das tensões nas barras são variáveis livres. Desta forma é necessário utilizar limites fictícios, por exemplo o intervalo [-10 rad, 10 rad], para os ângulos das tensões se um problema de FPO for resolvido usando-se (3.15)-(3.17). O uso de intervalos fictícios para variáveis livres deteriora a característica de convergência do MPI. Esta deterioração é causada pelos termos de penalidade associados com as variáveis livres. Os termos de penalidade podem adicionar valores de magnitude elevada nos elementos diagonais da matriz Jacobiana associados com as condições de optimalidade. Devido a isto os comprimentos de passo associados com variáveis livres tornam-se menores. Consequentemente, pode ocorrer um aumento no número de iterações. Uma alternativa para contornar esta dificuldade é modelar as variáveis livres de forma natural, ou seja, sem adicionar limites fictícios. Desta forma, a formulação alternativa para problemas de otimização não-linear é:

Minimizar *c(x)* (3.18)

$$
sujeito a: A(x) = b
$$
\n(3.19)

$$
12 \le x2 \le u2 \tag{3.20}
$$

onde:

*x =* [*x0 x2*] *T* ;

*x0* é a partição do vetor *x* associada com variáveis livres;

*x2* é partição do vetor *x* associada com variáveis que tem limites bilaterais (variáveis canalizadas);

*l2* e *u2* são os vetores dos limites inferiores e superiores, respectivamente, associados com o vetor *x2*.

#### **3.4.3**

# **Eliminação das Restrições de Desigualdade através de Métodos de Barreira Logarítmica**

A idéia dos Métodos de Barreira é iniciar em um ponto no interior da região factível, definida pelas restrições de desigualdade, e construir uma barreira para evitar que qualquer variável cruze a fronteira. Por exemplo, adicionar –*ln(xj)* na função objetivo para restrições do tipo *xj ≥ 0*, causará um aumento na função objetivo quando *xj* se aproximar de zero. Desta forma, se a solução ótima estiver na fronteira, a barreira logarítmica não permitirá que esta seja obtida. Uma estratégia para contornar este problema é utilizar o parâmetro de barreira para balancear a contribuição da verdadeira função objetivo com relação a função de barreira. Consequentemente, um problema de minimização com restrições de nãonegatividade pode ser convertido em um problema de minimização irrestrito. Por exemplo, considere o problema de otimização:

Minimizar *f(x)*

sujeito a *x ≥ 0* 

O problema de otimização acima pode ser substituído por uma família de problemas de otimização da forma:

Minimizar 
$$
B(x, \mu) = f(x) - \mu \sum_{j=1}^{n} \ln(x_j)
$$

onde *n* é a dimensão do vetor *x*. Ou seja, o problema original com restrições de desigualdade é substituído por uma família de problemas irrestritos parametrizados com relação a variável  $\mu$ , que é denominada parâmetro de barreira. Na referência [Fiacco, 1990] é demonstrado que o minimizador de *B*(*x,*μ) (*x*(μ)) se aproxima da solução ótima do problema com restrições de desigualdade (*x\**) quando μ tende a zero. O conjunto de minimizadores  $x(\mu)$  é denominado de trajetória central. A trajetória central pode ser obtida através do algoritmo:

- i) Escolha  $\mu^0 > 0$  e ajuste  $k = 0$ .
- ii) Encontre  $x^k(\mu^k)$  que minimiza B(x,  $\mu^k$ ).
- iii) Se  $\mu^k < \varepsilon$ , o algoritmo é finalizado. Caso contrário escolha  $\mu^{k+1} < \mu^k$ .
- iv) Ajuste *k* = *k*+*1* e vá para o passo (ii).

No passo (ii), pode-se encontrar *x*(μ) através da solução do sistema de equações não-lineares:

$$
\frac{\partial \mathbf{B}}{\partial x_j} = \frac{\partial f(x)}{\partial x_j} - \frac{\mu}{x_j} = 0 \text{ para } j = 1,...,n
$$

Na prática, não é preciso encontrar  $x(\mu)$  precisamente antes de reduzir  $\mu$ . Desta forma, *x*(μ) é aproximado usando apenas uma iteração do Método de Newton.

O primeiro passo para aplicar a técnica de barreira logarítmica descrita no problema de otimização (3.18)-(3.20) é introduzir variáveis de folga na restrição (3.20). Após este procedimento tem-se o problema de otimização:

$$
Minimizar c(x) \tag{3.21}
$$

$$
sujeito a: A(x) = b \tag{3.22}
$$

$$
x^2 - g^2 = t^2 \tag{3.23}
$$

$$
x2 + t2 = u2 \tag{3.24}
$$

$$
g2 \ge 0\tag{3.25}
$$

$$
t2 \ge 0 \tag{3.26}
$$

Inserindo-se os termos de barreira logarítmica na função objetivo para representar as restrições (3.25) e (3.26) tem-se:

Minimization 
$$
c(x) - \mu \sum_{j=1}^{n^2} \ln(g_2) - \mu \sum_{j=1}^{n^2} \ln(t_2)
$$
 (3.27)

$$
sujeito a: A(x) = b
$$
\n(3.28)

$$
x^2 - g^2 = 12 \tag{3.29}
$$

$$
x^2 + t^2 = u^2 \tag{3.30}
$$

onde *n2* é a dimensão dos vetores *x2*, *g2* e *t2*.

# **3.4.4**

## **Função Lagrangeana**

O segundo passo na derivação do MPI é utilizar o Método de Lagrange [Nocedal, 2006] para transformar um problema de otimização com restrições de igualdade em um problema de otimização irrestrito. Este método será ilustrado através do problema de otimização:

Minimizar *f(x)*

sujeito a: *gi (x) = 0* para *i=1,...,m*, onde *m* é o número de restrições de igualdade.

O Método de Lagrange estabelece que a solução ótima do problema de otimização acima pode ser obtida através da minimização da função:

$$
L = f(x) - \sum_{i=1}^m y_i g_i(x)
$$

A função acima é denominada função Lagrangeano e a variável *yi* é o multiplicador de Lagrange associado com i-ésima restrição de igualdade.

Desta forma, a função Lagrangeano associada com o problema de otimização (3.27)-(3.30) é dada por:

$$
L = c(x) - \mu \sum_{j=1}^{n^2} \ln(g_2) - \mu \sum_{j=1}^{n^2} \ln(t_2) - y^\top (A(x) - b) -
$$
  
z2<sup>T</sup> (x2 - g2 - 12) - s2<sup>T</sup> (x2 + t2 - u2) (3.31)

onde *y*, *z2* e *s2* são os multiplicadores de Lagrange associados com as restrições (3.28), (3.29) e (3.30), respectivamente.

As condições de optimalidade associadas com a função (3.31) são obtidas igualando-se as derivadas desta função a zero, ou seja:

$$
\frac{\partial L}{\partial x} = 0; \ \frac{\partial L}{\partial g^2} = 0; \ \frac{\partial L}{\partial t^2} = 0; \ \frac{\partial L}{\partial y} = 0; \ \frac{\partial L}{\partial z^2} = 0 \ \text{e} \ \frac{\partial L}{\partial s^2} = 0
$$

Desta forma, têm-se as seguintes condições de optimalidade:

$$
\begin{bmatrix}\nabla_{x0}c(x) \\
\nabla_{x2}c(x)\n\end{bmatrix} - \begin{bmatrix}\nabla_{x0}A(x)^{T} \\
\nabla_{x2}A(x)^{T}\n\end{bmatrix}[y] - \begin{bmatrix}\n0 \\
z2\n\end{bmatrix} + \begin{bmatrix}\n0 \\
s2\n\end{bmatrix} = \begin{bmatrix}\n0 \\
0\n\end{bmatrix}
$$
\n(3.32)

*G*2*Z*2*e* = *μe* (3.33)

$$
S2T2e = \mu e \tag{3.34}
$$

$$
A(x) - b = 0 \tag{3.35}
$$

$$
x^2 - g^2 - l^2 = 0 \tag{3.36}
$$

$$
x2 + t2 - u2 = 0 \tag{3.37}
$$

onde:

*e* é um vetor com dimensão *n2* e todos os elementos iguais a 1;

$$
\nabla_{\mathbf{x}} \mathbf{c}(\mathbf{x}) = \begin{bmatrix} \nabla_{\mathbf{x} \circ} \mathbf{c}(\mathbf{x}) \\ \nabla_{\mathbf{x} \circ} \mathbf{c}(\mathbf{x}) \end{bmatrix}
$$
 é o gradiente da função objetivo;

 $\nabla_{\mathbf{x}} A(\mathbf{x}) = [\nabla_{\mathbf{x} \circ} A(\mathbf{x}) \quad \nabla_{\mathbf{x} \circ} A(\mathbf{x})]$  é a matriz Jacobiana do vetor de restrições;

*G2*, *Z2*, *T2* e *S2* são matrizes diagonais com os elementos não-nulos iguais a *g2*, *z2*, *t2* e *s2*, respectivamente.

# **3.4.5 Solução das Condições de Optimalidade através do Método de Newton**

As condições de optimalidade (3.32)-(3.37) são um sistema de equações não-lineares. Portanto, pode-se aplicar o Método de Newton para obter uma solução para estas equações. Entretanto, não é necessário obter uma solução exata para as condições de optimalidade, pois as mesmas estão parametrizadas com relação a variável  $\mu$  (ver Subseção 3.4.3). Desta forma, (3.32)-(3.37) será resolvido usando-se apenas uma iteração do Método de Newton. Em cada iteração do Método de Newton, uma estimativa da solução é calculada através da solução de um sistema de equações lineares. Este sistema é obtido a partir da Expansão de Taylor das equações não-lineares em torno da solução atual. Consequentemente, a linearização de (3.32)-(3.37) resulta em:

## **Equação (3.32)**

$$
\begin{bmatrix}\nabla_{x0}c(x) \\
\nabla_{x2}c(x)\n\end{bmatrix} - \begin{bmatrix}\nabla_{x0}A(x)^{T} \\
\nabla_{x2}A(x)^{T}\n\end{bmatrix}[y] - \begin{bmatrix} 0 \\ z2 \end{bmatrix} + \begin{bmatrix} 0 \\ s2 \end{bmatrix} = \begin{bmatrix} 0 \\ 0 \end{bmatrix} \approx
$$
\n
$$
\begin{bmatrix}\nabla_{x0}c(x) \\
\nabla_{x2}c(x)\n\end{bmatrix} + \begin{bmatrix}\nabla_{x0x0}^{2}c(x) & \nabla_{x0x2}^{2}c(x) \\
\nabla_{x2x0}c(x) & \nabla_{x2x2}^{2}c(x)\n\end{bmatrix} \begin{bmatrix}\n\Delta x0 \\
\Delta x2\n\end{bmatrix} - \begin{bmatrix}\n\nabla_{x0}A(x)^{T} \\
\nabla_{x2}A(x)^{T}\n\end{bmatrix}[y] - \begin{bmatrix}\n\sum_{i=1}^{m} y_{i} \nabla_{x0x0}^{2} a_{i(x)} \\
\sum_{i=1}^{m} y_{i} \nabla_{x2x0}^{2} a_{i(x)} \\
\sum_{i=1}^{m} y_{i} \nabla_{x2x0}^{2} a_{i(x)}\n\end{bmatrix} \begin{bmatrix}\n\Delta x0 \\
\Delta x2\n\end{bmatrix} - \begin{bmatrix}\n\sum_{x=1}^{m} y_{i} \nabla_{x2x0}^{2} a_{i(x)} \\
\sum_{x=1}^{m} y_{i} \nabla_{x2x0}^{2} a_{i(x)}\n\end{bmatrix} = \begin{bmatrix} 0 \\
\Delta z2 \end{bmatrix} + \begin{bmatrix} 0 \\
\Delta s2 \end{bmatrix} = \begin{bmatrix} 0 \\
0 \end{bmatrix}
$$

onde:

*m* é o número de restrições (dimensão do vetor *A(x)*);

$$
\nabla_x^2 c(x) = \begin{bmatrix} \nabla_{x0x0}^2 c(x) & \nabla_{x0x2}^2 c(x) \\ \nabla_{x2x0}^2 c(x) & \nabla_{x2x2}^2 c(x) \end{bmatrix} \quad \text{e} \quad \nabla_x^2 a_i(x) = \begin{bmatrix} \nabla_{x0x0}^2 a_i(x) & \nabla_{x0x2}^2 a_i(x) \\ \nabla_{x2x0}^2 a_i(x) & \nabla_{x2x2}^2 a_i(x) \end{bmatrix} \quad \text{são} \quad \text{as}
$$

matrizes Hessianas da função objetivo e da restrição *ai(x)*, respectivamente.

Fazendo-se

$$
\begin{bmatrix}\nH_{00} & H_{02} \\
H_{20} & H_{22}\n\end{bmatrix} =\n\begin{bmatrix}\n\nabla_{x0x0}^{2} \mathbf{c}(x) & \nabla_{x0x2}^{2} \mathbf{c}(x) \\
\nabla_{x2x0}^{2} \mathbf{c}(x) & \nabla_{x2x2}^{2} \mathbf{c}(x)\n\end{bmatrix} -\n\begin{bmatrix}\n\sum_{i=1}^{m} y_{i} \nabla_{x0x0}^{2} \mathbf{a}_{i}(x) & \sum_{i=1}^{m} y_{i} \nabla_{x0x2}^{2} \mathbf{a}_{i}(x) \\
\sum_{i=1}^{m} y_{i} \nabla_{x2x0}^{2} \mathbf{a}_{i}(x) & \sum_{i=1}^{m} y_{i} \nabla_{x2x2}^{2} \mathbf{a}_{i}(x)\n\end{bmatrix}
$$
\n
$$
\begin{bmatrix}\nr_{a0} \\
r_{a2}\n\end{bmatrix} =\n\begin{bmatrix}\n\nabla_{x0} \mathbf{c}(x) \\
\nabla_{x2} \mathbf{c}(x)\n\end{bmatrix} -\n\begin{bmatrix}\n\nabla_{x0} A(x)^{T} \\
\nabla_{x2} A(x)^{T}\n\end{bmatrix} \begin{bmatrix}\ny\end{bmatrix} -\n\begin{bmatrix}\n0 \\
z2\n\end{bmatrix} +\n\begin{bmatrix}\n0 \\
s2\n\end{bmatrix}
$$

Tem-se:

$$
-\begin{bmatrix} H_{00} & H_{02} \\ H_{20} & H_{22} \end{bmatrix} \begin{bmatrix} \Delta x 0 \\ \Delta x 2 \end{bmatrix} + \begin{bmatrix} \nabla_{x0} A(x)^T \\ \nabla_{x2} A(x)^T \end{bmatrix} \begin{bmatrix} \Delta y \end{bmatrix} + \begin{bmatrix} 0 \\ \Delta z 2 \end{bmatrix} - \begin{bmatrix} 0 \\ \Delta s 2 \end{bmatrix} = \begin{bmatrix} r_{d0} \\ r_{d2} \end{bmatrix}
$$
(3.38)

## **Equação (3.33)**

$$
G2Z2e = \mu e \approx \Delta z2 + G2^{-1}Z2\Delta g2 = \mu G2^{-1}e - z2
$$

Fazendo-se  $r_{z2} = \mu G 2^{-1} e - z 2$ , tem-se:

$$
\Delta z^2 + G^2 z^2 \Delta g^2 = r_{z^2}
$$
 (3.39)

# **Equação (3.34)**

 $S272e = \mu e \approx S272^{-1} \Delta t 2 + \Delta s 2 = \mu T 2^{-1} e - s 2$ 

Fazendo-se  $r_{s2} = \mu T 2^{-1} e - s2$ , tem-se:

$$
S2T2^{-1}\Delta t2 + \Delta s2 = r_{s2} \tag{3.40}
$$

# **Equação (3.35)**

 $A(x) - b = 0 \approx A(x) + |\nabla_{x}A(x) \nabla_{x}A(x)| \left| \frac{\Delta}{x} \right| = b$ *x*  $A(x) + [\nabla_{x0} A(x) \quad \nabla_{x2} A(x)] \begin{bmatrix} \Delta x0 \\ \Delta x2 \end{bmatrix} =$  $+ \left[ \nabla_{x_0} A(x) \quad \nabla_{x_2} A(x) \right]$  $\left[\nabla_{x0}A(x) \quad \nabla_{x2}A(x)\right] \begin{vmatrix} \Delta x0 \\ \Delta x2 \end{vmatrix} = b \Rightarrow$ 

$$
\begin{bmatrix} \nabla_{x0} A(x) & \nabla_{x2} A(x) \end{bmatrix} \begin{bmatrix} \Delta x0 \\ \Delta x2 \end{bmatrix} = b - A(x)
$$

Fazendo-se  $r_b = b - A(x)$ , tem-se:

$$
\left[\nabla_{x0}A(x) \quad \nabla_{x2}A(x)\right] \begin{bmatrix} \Delta x0 \\ \Delta x2 \end{bmatrix} = r_b \tag{3.41}
$$

# **Equação (3.36)**

*x*2 − *g*2 − *l*2 = 0 ≈ Δ*x*2 − Δ*g*2 = *g*2 − *l*2 − *x*2

- Fazendo-se  $r_{12} = g2 l2 x2$ , tem-se:
- $\Delta x^2 \Delta g^2 = r_{12}$  (3.42)

# **Equação (3.37)**

*x*2 + *t*2 − *u*2 = 0 ≈ Δ*x*2 + Δ*t*2 = *u*2 − *t*2 − *x*2

Fazendo-se  $r_{u2} = u2 - t2 - x2$ , tem-se:

 $\Delta x^2 + \Delta t^2 = r_{u2}$  (3.43)

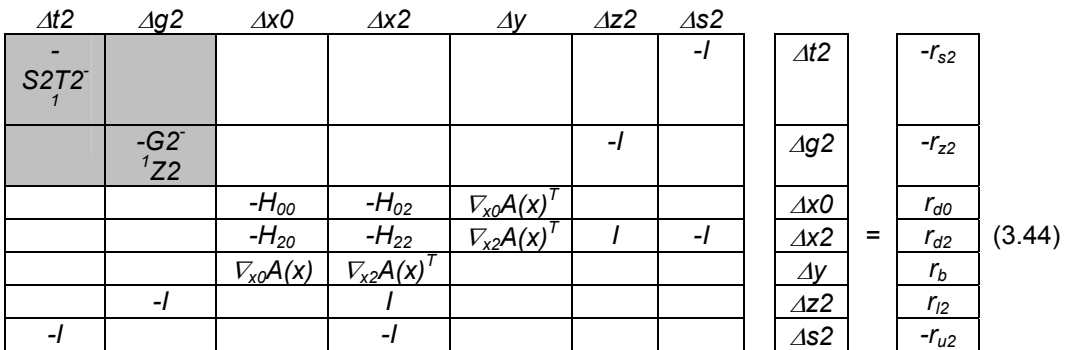

Escrevendo-se (3.38)-(3.43) em notação matricial tem-se:

Utilizando-se *-S2T2-1* e *-G2-1Z2* como pivôs (blocos cinza claro em (3.44)), pode-se eliminar as variáveis Δ*t2* e Δ*g2* de (3.44). Após este procedimento, obtémse o sistema de equações:

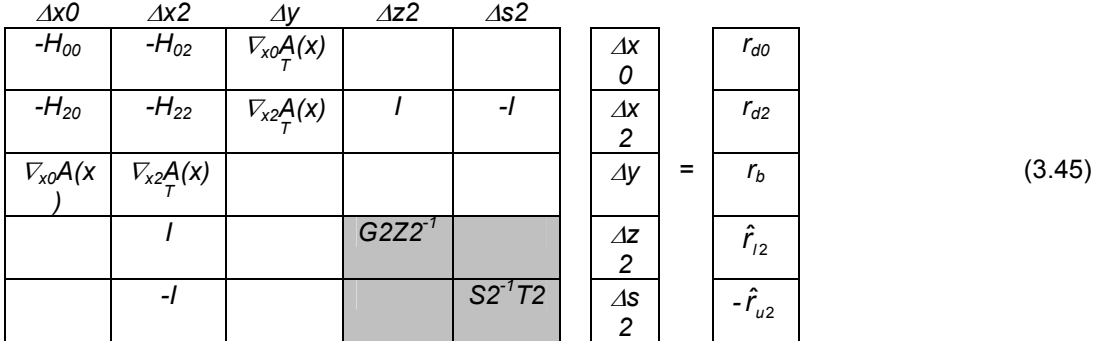

 $\hat{r}_{12} = r_{12} + G2Z2^{-1}r_{z2}$  e  $\hat{r}_{u2} = r_{u2} - S2^{-1}TZr_{z2}$ 

Utilizando-se *G2Z2-1* e *S2-1T2* como pivôs (blocos cinza claro em (3.45)), pode-se eliminar as variáveis Δz2 e Δs2 de (3.45). Após este procedimento, obtémse o sistema de equações:

<sup>Δ</sup>*x0* Δ*x2* Δ*y -H00 -H02* <sup>∇</sup>*x0A(x)<sup>T</sup>* <sup>Δ</sup>*x0 rd0 -H20 - (H22+D2)*  <sup>∇</sup>*x2A(x)<sup>T</sup>* <sup>Δ</sup>*x2 <sup>=</sup>*<sup>2</sup> <sup>ˆ</sup> *dr* (3.46) <sup>∇</sup>*x0A(x)* ∇*x2A(x)T* Δ*y rb* 

onde: *D*2 = G2<sup>-1</sup>Z2 + S2T2<sup>-1</sup> e  $\hat{r}_{a2}$  =  $r_{a2}$  − G2<sup>-1</sup>Z2 $\hat{r}_{\scriptscriptstyle{12}}$  − S2T2<sup>-1</sup> $\hat{r}_{\scriptscriptstyle{u2}}$ 

O sistema de equações (3.46) é denominado Sistema Aumentado. Usandose (3.46) para calcular Δ*x0*, Δ*x2* e Δ*y*, pode-se obter as variáveis restantes como:

$$
\Delta s2 = S2T2^{-1}(-\hat{r}_{u2} + \Delta x2)
$$

$$
\Delta z2 = G2^{-1}Z2(\hat{r}_{12} - \Delta x2)
$$

 $\Delta g2 = G2Z2^{-1}(r_{z2} - \Delta z2)$ 

$$
\Delta t = S2^{-1}T2(r_{s2} - \Delta s2)
$$

A seqüência de cálculos acima é equivalente a substituição regressiva usada na solução de sistemas lineares via fatores triangulares.

Nas próximas subseções serão apresentados alguns detalhes sobre a implementação computacional do MPI usado na RESFLUP.

# **3.4.6 Inicialização das Variáveis**

A aplicação do MPI na solução de problemas de otimização não-linear exige que uma estimativa inicial para as variáveis seja fornecida junto com os dados do problema. Além disso, é também necessário atribuir um valor inicial para as variáveis de folga que foram adicionadas ao problema para modelar as restrições de desigualdade. Desta forma, com os valores iniciais de *x2*, deve-se determinar os valores iniciais de *g2* e *t2*. Nesta implementação do MPI, as varáveis primais *x0*, *x2*, *g2* e *t2* são inicializadas de acordo com a estratégia proposta em [Vanderbei, 1999], isto é:

 $x0 = x0^{ini}$ 

$$
x2 = \begin{cases} \varphi/2 + (1-\varphi)u2, & \text{se } x2^{\text{ini}} \leq 2 \\ x2^{\text{ini}}, & \text{se } 2 < x2^{\text{ini}} < u2 \\ (1-\varphi)/2 + \varphi u2, & \text{se } x2^{\text{ini}} \geq u2 \end{cases}
$$

*g2* = *x2* - *l2*

*t2* = *u2* - *x2*

onde  $\varphi$  é um fator de mistura com valor próximo de 1.0 ( $\varphi$ =0,9) e  $x0^{ini}$  ( $x2^{ini}$ ) é a estimativa inicial da variável *x0* (*x2*).

 O procedimento acima estabelece que quando uma variável está fora dos seus limites, seu valor inicial é alterado para que a mesma permaneça dentro dos seus limites baseado em uma combinação linear dos seus limites. Nesta combinação, o limite mais próximo do valor inicial terá o maior peso. Finalmente, deve-se mencionar que não é necessário nenhum procedimento especial de incialização para as variáveis livres (*x0*).

A inicialização das variáveis duais *y*, *z2* e *s2* se baseia na estratégia proposta em [Wächter, 2006], isto é:

$$
z2_j = \mu^{ini} / g2_j
$$
;  $s2_j = \mu^{ini} / t2_j$  para j=1,...,n2 e  $y_i = 0$  para i=1,...,m

onde  $\mu^{ini}$  é o valor inicial de  $\mu$ .

# **3.4.7**

# **Regra de Parada**

Nesta implementação do MPI, foi utilizado o critério de convergência proposto em [Wächter, 2006]. Este critério de convergência se baseia nos resíduos das condições de optimalidade do problema original sem os termos de barreira logarítmica (problema (3.21)-(3.26)), ou seja:

#### **Factibilidade Primal**

 $r_b := b - A(x) = 0$ 

*r*<sub>*i*2</sub> := *g*2 + *l*2 − *x*2 = 0

 $r_{u2} := u2 - x2 - t2 = 0$ 

#### **Complementariedade**

*Z2G2e* = 0

*S2T2e* = 0

#### **Factibilidade Dual**

$$
\begin{bmatrix} r_{\sigma} \end{bmatrix} = \begin{bmatrix} \nabla_{x0} c(x) \\ \nabla_{x2} c(x) \end{bmatrix} - \begin{bmatrix} \nabla_{x0} A(x)^{T} \\ \nabla_{x2} A(x)^{T} \end{bmatrix} \begin{bmatrix} y \end{bmatrix} - \begin{bmatrix} 0 \\ z2 \end{bmatrix} + \begin{bmatrix} 0 \\ sz2 \end{bmatrix} = \begin{bmatrix} 0 \\ 0 \end{bmatrix}
$$

#### **Positividade**

*g2, t2, z2, s2 ≥ 0* 

Desta forma, uma solução ótima do MPI é obtida quando:

$$
E(x0,x2,g2,t2,y,z2,s2)<\varepsilon_{\text{tol}}
$$

onde:

$$
E(x0, x2, g2, t2, y, z2, s2) = \max \left\{ \|r_{b}\|_{\infty}, \|r_{12}\|_{\infty}, \|r_{u2}\|_{\infty}, \|r_{d}\|_{\infty}/W^{d}, \|Z2G2e\|_{\infty}/W^{z}, \|S2T2e\|_{\infty}/W^{s} \right\}
$$

$$
W^{d} = \max \left\{ \frac{\|y\|_{1} + \|z2\|_{1} + \|s2\|_{1}}{m + 2n2}, W^{max} \right\} / W^{max} ;
$$

 $W^{max} = 10^{2}$ ;

*tol ε* é uma tolerância especificada;

 $W^d$ ,  $W^{z^2}$ , e  $W^{s^2}$  são pesos usados para evitar dificuldades numéricas causadas pela magnitude elevada das variáveis duais. Estas magnitudes elevadas podem ser causadas pela presença de dependência linear entre os gradientes das restrições ativas na solução ótima.

## **3.4.8**

# **Cálculo do Comprimento de Passo**

As direções de pesquisa determinadas pelo Método de Newton são obtidas considerando-se que o comprimento de passo  $\theta$  é unitário, por exemplo: *g2=g2+*Δ*g2*. Entretanto, este comprimento de passo pode violar as restrições de positividade impostas sobre as variáveis *g2*, *t2*, *z2* e *s2*. Desta forma, deve-se usar um comprimento de passo menor para satisfazer:

 $g2_i + \theta \Delta g2_i > 0, t2_i + \theta \Delta t2_i > 0, z2_i + \theta \Delta z2_i > 0, s2_i + \theta \Delta s2_i > 0$  para  $j = 1,...,n2$ 

As inequações acima podem ser reescritas como:

$$
\frac{1}{\theta} > \frac{-\Delta g2_j}{g2_j}, \frac{1}{\theta} > \frac{-\Delta t2_j}{t2_j}, \frac{1}{\theta} > \frac{-\Delta z2_j}{z2_j}, \frac{1}{\theta} > \frac{-\Delta s2_j}{s2_j}, \text{para } j = 1, \dots, n2
$$

O valor de  $\theta^1$  que satisfaz todas as desigualdades acima pode ser obtido por:

$$
\frac{1}{\theta} = \max\left\{\frac{-\Delta g_2}{g_2}, \frac{-\Delta t_2}{t_2}, \frac{-\Delta z_2}{z_2}, \frac{-\Delta s_2}{s_2}, \text{para } j = 1, ..., n2\right\}
$$

onde  $\alpha$  é uma constante com valor levemente menor do que 1.0 ( $\alpha$ =0,95) usada para garantir a desigualdade acima.

Finalmente, a atualização das variáveis primais e duais é realizada:

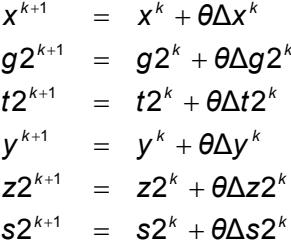

# **3.4.9**

#### **Atualização do Parâmetro de Barreira**

Nesta pesquisa o parâmetro de barreira é obtido usando-se a estratégia heurística proposta em [Vanderbei, 1999]. Nesta estratégia o valor de  $\mu$  é calculado por:

$$
\mu = \omega \min \left\{ (1-\alpha) \left( \frac{1-\xi}{\xi} \right), 2 \right\}^3 \overline{\mu}
$$

onde:

2n2  $2^7$  z2 + t2<sup>7</sup> s2 *n*  $\overline{\mu} = \frac{g2^7 z2 + t2^7 s2}{2}$  é o valor médio do "*gap*" de complementariedade obtido à partir das condições de otimalidade (3.33)-(3.34);

$$
\xi = \min \{ g2_j z2_j, t2_j s2_j, j = 1,...,n2 \}/\overline{\mu};
$$

 $\alpha$  é um fator de segurança usado no cálculo do comprimento de passo, geralmente,  $\alpha = 0.95$ ;

 $\omega$  é uma constante cujo valor é igual a 0,1.

A estratégia acima se baseia no fato de que o MPI tem um melhor desempenho quando os produtos de complementariedade *g2j z2j* e *t2js2j*, para *j=1,...,n2*, tendem a zero em uma taxa uniforme. Desta forma, o valor de *ξ* mede a distância da uniformidade. Consequentemente, 0,0 ≤ *ξ* ≤1,0 e *ξ* = 1,0 se e somente se *g2j z2j* e *t2j s2j* , para *j=1,...,n2*, são todos iguais a um valor constante. Quando não há uniformidade nos produtos de complementariedade, o valor de  $\mu$  deve ser aumentado para garantir uniformidade na próxima iteração.

# **3.4.10**

# **Técnicas de Operação de Matrizes Esparsas e Solução do Sistema Aumentado**

A principal componente do custo computacional em uma iteração do MPI é a solução do sistema aumentado (3.46). No caso da RESFLUP, este sistema é composto por matrizes esparsas tais como as matrizes Jacobiana e Hessiana das equações de fluxo de potência. Desta forma, nesta implementação do MPI foram utilizadas técnicas de operação de matrizes esparsas baseadas no formato de armazenamento Zollenkopf proposto em [Reid, 1971], [Brameller, 1976]. O armazenamento dos elementos não-nulos, por coluna, de uma matriz 6 x 6 usando o formato Zollenkopf é mostrado na Figura 3.4, onde:

- i) FIRST: é o vetor que contém as posições do primeiro elemento de cada coluna;
- ii) NNZ: é o vetor que armazena o número de elementos não-nulos de cada coluna;
- iii) IROW: vetor onde são guardados os índices de linha dos elementos não-nulos;
- iv) NEXT: é o vetor que armazena a posição do próximo elemento não-nulo de uma coluna;
- v) VALUE: é o vetor que contém os valores dos elementos não-nulos.

O formato Zollenkopf foi usado para armazenar os elementos não-nulos das matrizes Jacobiana e Hessiana por coluna e por linha, respectivamente. Além disso, apenas os elementos do triângulo superior da matriz Hessiana são armazenados, pois esta matriz é simétrica. Esta estratégia de armazenamento permite que cada linha da matriz dos coeficientes do sistema aumentado seja construída a partir de uma linha da matriz Hessiana e uma coluna da matriz Jacobiana (linha da transposta do Jacobiano). A estratégia de construção do sistema aumentado é ilustrada na Figura 3.5.

Analisando-se a Figura 3.5-a, pode-se observar que o bloco inferior direito é composto por elementos nulos. Entretanto, também são reservadas posições para os elementos diagonais deste bloco, conforme é mostrado na Figura 3.5-b. Estas posições são usadas durante o processo de solução do sistema aumentado.

O sistema aumentado do MPI é resolvido usando-se a subrotina MA27 da biblioteca HSL (Harwell Subroutine Library) [HSL, 2002]. A subrotina MA27 é projetada para resolver sistemas de equações lineares esparsos, simétricos e indefinidos, tais como o sistema aumentado do MPI. A escolha desta subrotina é devido a sua grande utilização em diversos programas de otimização não-linear, tais como o IPOPT [Wächter, 2006] e o KNITRO [di Pillo, 2006]. Além da subrotina MA27, foram utilizados os seguintes procedimentos na solução do sistema aumentado:

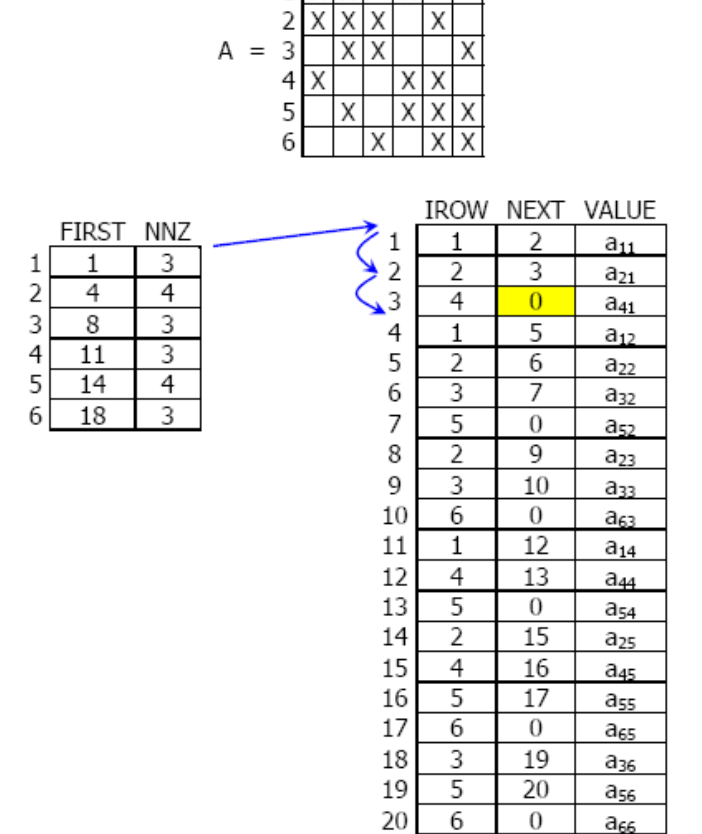

3 4 5 6

 $\overline{\mathsf{x}}$ 

 $\overline{\mathsf{x}}$ 

 $\overline{2}$  $\mathbf{1}$  $\overline{\mathsf{x}}$ 

 $\overline{\mathsf{x}}$ 

 $\mathbf{1}$ 

Figura 3.4 – Armazenamento de uma matriz 6 x 6 no formato Zollenkopf

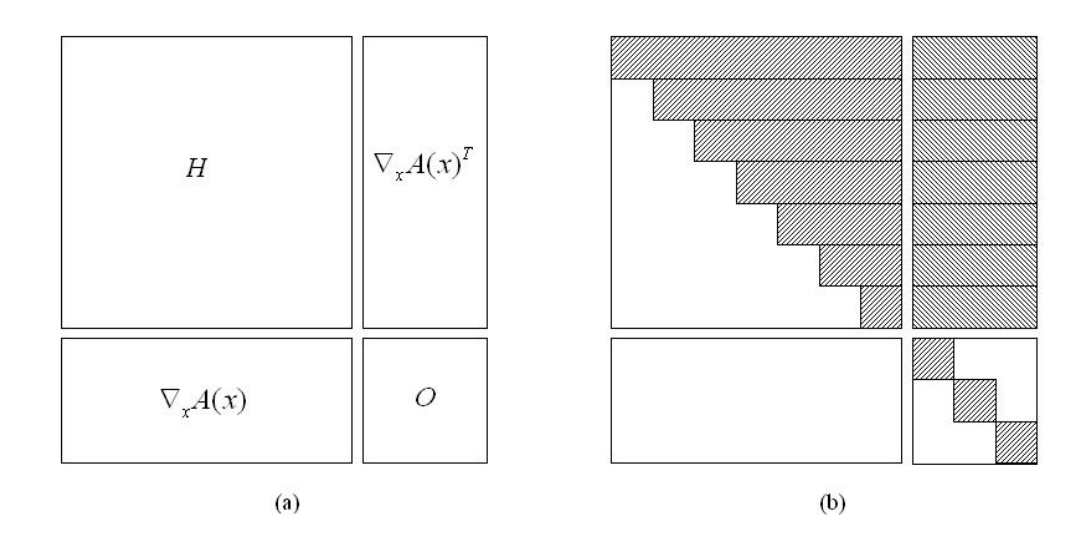

Figura 3.5 – Estratégia de construção do sistema aumentado

- i) Equilibração da matriz dos coeficientes com a subrotina de escalamento MC19 da biblioteca HSL [HSL, 2002]. A equilibração evita problemas de malcondicionamento numérico causados pelos termos de penalidade associados com os limites nas variáveis.
- ii) Refinamento Iterativo.
- iii) Adição de uma perturbação nos elementos diagonais do bloco inferior direito do sistema aumentado. Esta perturbação é adicionada quando a subrotina MA27 indica que o sistema aumentado é singular para uma tolerância de pivoteamento especificada (<sup>ε</sup>*PIV*). A magnitude da perturbação adicionada aos elementos diagonais do bloco inferior direito é igual a 10<sup>-8</sup> $\mu^{1/4}$ .
- iv) Substituição dos fatores triangulares do sistema aumentado da iteração atual pelos fatores triangulares da iteração anterior. Esta substituição é realizada quando a perturbação não é suficiente para eliminar a singularidade. Ou seja, a substituição dos fatores triangulares é uma estratégia de retaguarda para a perturbação.

Os procedimentos (i)-(iv) são usados em diversos programas de otimização não-linear, tais como o IPOPT e o KNITRO.

## **3.4.11**

#### **Modelagem de Variáveis Fixas**

Em problemas de FPO, algumas variáveis são mantidas fixas em seus valores especificados, tais como os ângulos das tensões nas barras Vq. No MPI usado na RESFLUP, as variáveis fixas não são eliminadas do modelo de otimização, mas são utilizados ponteiros e vetores de sinalização ("*flags*") para acessar apenas os elementos associados com variáveis não-fixas nos vetores e matrizes usados no MPI. Em outras palavras, durante o cálculo das funções e derivadas, todas as variáveis são consideradas como não-fixas. Esta técnica de modelagem de variáveis fixas permite que programas de Diferenciação Automática [Nocedal, 2006] possam ser usados para gerar as derivadas do MPI a partir do código fonte das funções. Ou seja, não é necessário calcular as derivadas manualmente, embora nesta implementação do MPI, as derivadas foram calculadas assim. No entanto, com a modelagem acima o MPI implementado poderá ser integrado com programas de Diferenciação Automática.

Na solução do sistema aumentado as variáveis fixas são modeladas igualando-se a 1,0 e a 0,0 os elementos diagonais e não diagonais, respectivamente, das linhas e colunas associadas com variáveis fixas. Além disso, os elementos do vetor do lado direito, associados com as variáveis fixas, são também igualados a 0,0. Este procedimento resulta em direções de pesquisa nulas para as variáveis fixas. Consequentemente, estas variáveis permanecem nos seus valores iniciais (valores especificados) durante todo o processo iterativo.

# **3.4.12 Algoritmo Conceitual**

A partir dos procedimentos descritos nas Subseções 3.4.6-3.4.11, tem-se o algoritmo conceitual para o MPI:

i) Inicialização do contador de iterações *k*=0 e das variáveis *x0<sup>k</sup>* , *x2<sup>k</sup>* , *g2<sup>k</sup>* , *t2<sup>k</sup>* , *y<sup>k</sup>* , *z2<sup>k</sup>* e *s2k* , onde o sobrescrito *k* indica o valor de uma variável ou função na iteração *k*.

ii) Cálculo das derivadas: 
$$
\nabla_x c(x^k) = \begin{bmatrix} \nabla_{x0} c(x^k) \\ \nabla_{x2} c(x^k) \end{bmatrix} \in \nabla_x A(x^k) = \begin{bmatrix} \nabla_{x0} A(x^k) & \nabla_{x2} A(x^k) \end{bmatrix}
$$

iii) Cálculo do parâmetro de barreira  $\mu^k = \omega \min \{(1-\alpha)\frac{1-\zeta}{\zeta^k} \mid 2\}$   $\overline{\mu}^k$  $\mu^k = \omega \min \left\{ (1 - \alpha) \left( \frac{1 - \xi^k}{\xi^k} \right), 2 \right\}^3 \bar{\mu}$ ⎭  $\left\{ \right\}$  $\vert$  $\overline{\mathfrak{c}}$ ⎨  $\sqrt{ }$ ⎟ ⎟ ⎠ ⎞ ⎜ ⎜ ⎝  $=\omega$  min $\left\{ (1-\alpha) \left( \frac{1-\xi^k}{\sigma^k} \right)_i 2 \right\}^{\infty} \overline{\mu}^k$ , onde:

$$
\overline{\mu} = \frac{\left(g2^{k}\right)^{r} z2^{k} + \left(t2^{k}\right)^{r} s2^{k}}{2n2} \text{ e } \xi = \min\left\{g2_{j}^{k} z2_{j}^{k}, t2_{j}^{k} s2_{j}^{k}, j=1,...,n2\right\} / \overline{\mu}^{k}
$$

iv) Teste de convergência: se  $E(x0^k, x2^k, g2^k, tz^k, y^k, zz^k, sz^k) < \varepsilon_{\text{tot}}$ , o MPI convergiu para uma solução; caso contrário prossiga para o passo (v).

v) Calcular:

$$
\begin{bmatrix} H_{00}^{k} & H_{02}^{k} \\ H_{20}^{k} & H_{22}^{k} \end{bmatrix} = \begin{bmatrix} \nabla_{x_{0x0}}^{2} c(x^{k}) & \nabla_{x_{0x2}}^{2} c(x^{k}) \\ \nabla_{x_{2x0}}^{2} c(x^{k}) & \nabla_{x_{2x2}}^{2} c(x^{k}) \end{bmatrix} - \begin{bmatrix} \sum_{i=1}^{m} y_{i}^{k} \nabla_{x_{0x0}}^{2} a_{i}(x^{k}) & \sum_{i=1}^{m} y_{i}^{k} \nabla_{x_{0x2}}^{2} a_{i}(x^{k}) \\ \sum_{i=1}^{m} y_{i}^{k} \nabla_{x_{2x0}}^{2} a_{i}(x^{k}) & \sum_{i=1}^{m} y_{i}^{k} \nabla_{x_{2x2}}^{2} a_{i}(x^{k}) \end{bmatrix} e
$$
  
\n
$$
D2^{k} = (G2^{k})^{-1} Z2^{k} + S2^{k} (T2^{k})^{-1}
$$

vi) Calcular Δ*x0<sup>k</sup>* , Δ*x2<sup>k</sup>* e Δ*y<sup>k</sup>* através da solução do sistema aumentado, ou seja:

$$
\begin{bmatrix}\n-H_{00}^k & -H_{02}^k & \nabla_{x0}A(x^k)^T \\
-H_{20}^k & -H_{22}^k & \nabla_{x2}A(x^k)^T \\
\nabla_{x0}A(x^k) & \nabla_{x2}A(x^k) & O\n\end{bmatrix}\n\begin{bmatrix}\n\Delta x 0^k \\
\Delta x 2^k \\
\Delta x^k\n\end{bmatrix} =\n\begin{bmatrix}\nr_{00}^k \\
\hat{r}_{02}^k \\
\hat{r}_6^k\n\end{bmatrix}
$$

vii) Calcular as direções de pesquisa restantes: Δs2<sup>κ</sup> = S2<sup>κ</sup>(Τ2<sup>κ)−1</sup>(−  $\hat{r}^{\kappa}_{\omega^2}$  + Δx2<sup>κ</sup>),

$$
\Delta z^{k} = (G2^{k})^{-1} Z 2^{k} (\hat{r}_{12}^{k} - \Delta x 2^{k}), \ \Delta g 2^{k} = G2^{k} (Z2^{k})^{-1} (r_{z2}^{k} - \Delta z 2^{k}) e
$$

$$
\Delta t 2^{k} = (S2^{k})^{-1} T 2^{k} (r_{s2}^{k} - \Delta s 2^{k})
$$

- viii) Calcular o comprimento de passo θ.
- ix) Atualização das variáveis: *x0<sup>k+1</sup>* = *x0<sup>k</sup>* + *θΔx0<sup>k</sup>*; *x2<sup>k+1</sup>* = *x2<sup>k</sup>* + *θΔx2<sup>k</sup>*; *g2<sup>k+1</sup>* = *g2<sup>k</sup>* +  $\theta \Delta g2^k$ ;  $tz^{k+1} = tz^k + \theta \Delta t2^k$ ;  $zz^{k+1} = zz^k + \theta \Delta zz^k$ ;  $sz^{k+1} = s2^k + \theta \Delta s2^k$  e  $y^{k+1} = y^k +$ θΔ*y<sup>k</sup>* .
- x) Atualização do contador de iterações *k* ← *k* +1.
- xi) Repetir os passos (ii)-(x) enquanto *k* < *K*, onde *K* é o número máximo de iterações.

# **3.4.13 Comentários Finais**

Neste capítulo foi definido o problema de FPO não-linear associado com a RESFLUP. Este problema de otimização tem como objetivo minimizar o corte de carga total sujeito as seguintes restrições: limites nas gerações de potência ativa e reativa, equações de balanço de potência ativa e reativa e limites nos módulos das tensões em barras PV e V $\theta$ . A principal característica do problema de FPO associado com a RESFLUP é a utilização do redespacho de potência ativa para eliminar casos de não convergência dos algoritmos de fluxo de potência tradicionais. Esta característica permite eliminar casos de insolubilidade que não podem ser restaurados apenas com o corte de carga. Além disso, é possível identificar estados nos quais a RESFLUP pode ser realizada sem o uso do corte de carga (ação corretiva mais severa). Esta identificação não é possível quando a RESFLUP é realizada via FPC [Ajjarapu, 1992], pois a carga e a geração são simultaneamente reduzidas ou aumentadas em cada passo previsor/corretor.

É importante mencionar que o problema de otimização associado com a RESFLUP tem diversas variáveis de decisão, por exemplo: potência de saída das usinas, tensões terminais nas barras com geração de reativos e corte de carga nos pontos de demanda. Em outras palavras, é necessário que o operador ajuste diversos controles para eliminar um estado instável causado pela ausência de solubilidade. Contudo, este ajuste múltiplo de controles não é desejável na operação de sistemas de energia elétrica. Uma alternativa para atenuar este problema é usar o mínimo desvio de um ponto de operação especificado como função objetivo da RESFLUP. Esta função objetivo exige a pré-especificação de pesos para definir a importância e a severidade das ações de controle. Todavia, estes pesos podem gerar resultados tendenciosos devido à subestimação/sobrestimação das ações de controle.

Finalmente, deve-se mencionar que o algoritmo de RESFLUP usado nesta tese não é capaz de distinguir se um caso de não convergência é numérico ou físico. Esta identificação exigiria a utilização dos modelos de FPO ideal (Seção 3.2) e prático (Seção 3.3) na RESFLUP. Neste caso, o modelo ideal seria usado para tentar obter uma solução sem modificar o despacho de geração e as tensões nas barras de geração. Se uma solução é obtida sem corte de carga, então o estado atual tem problemas de insolubilidade numérica. Caso contrário, o modelo prático é usado para realizar a RESFLUP. Esta transição entre os dois modelos pode ser realizada ativando-se seqüencialmente os controles usados na RESFLUP. Isto é, inicialmente a potência de saída dos geradores e suas tensões terminais são modeladas como variáveis fixas (utilização do modelo ideal), e são liberadas para variar dentro dos seus limites quando não é possível obter uma solução sem corte

de carga (utilização dom modelo prático). Esta estratégia não foi aplicada nesta tese devido ao seu alto custo computacional e a deterioração da característica de convergência do MPI.